# MANUAL PENGGUNA

### **ISLAMIC EDUCATION MANAGEMENT SYSTEM (IEMS**)

JABATAN AGAMA ISLAM MELAKA (JAIM)

IBU BAPA/PENJAGA

#### **ISI KANDUNGAN**

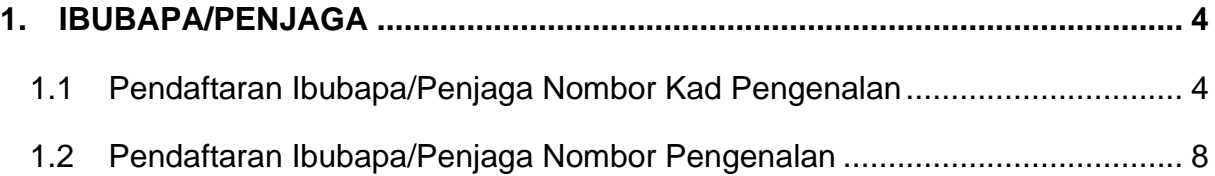

#### **SENARAI RAJAH**

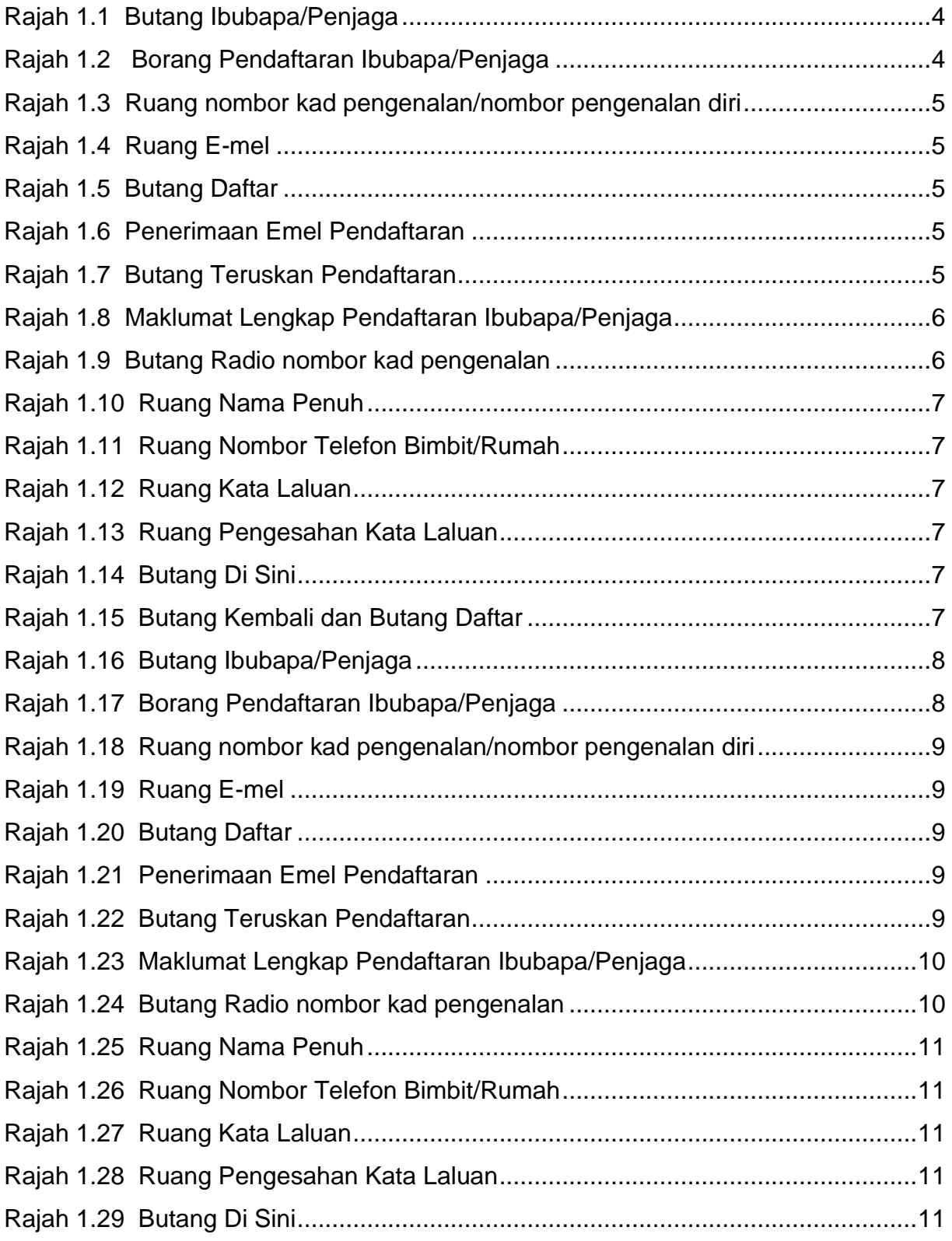

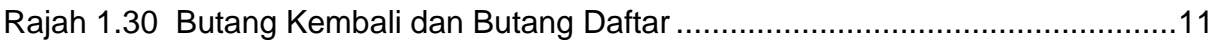

#### <span id="page-4-0"></span>**1. IBUBAPA/PENJAGA**

<span id="page-4-1"></span>**1.1 Pendaftaran Ibubapa/Penjaga Nombor Kad Pengenalan** 

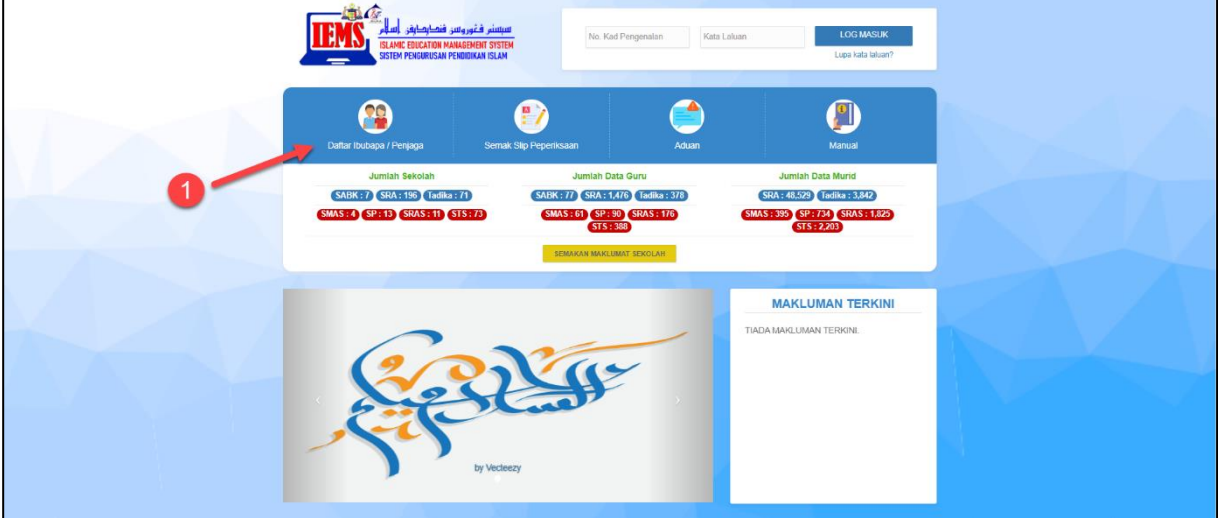

Rajah 1.1 Butang Ibubapa/Penjaga

<span id="page-4-3"></span><span id="page-4-2"></span>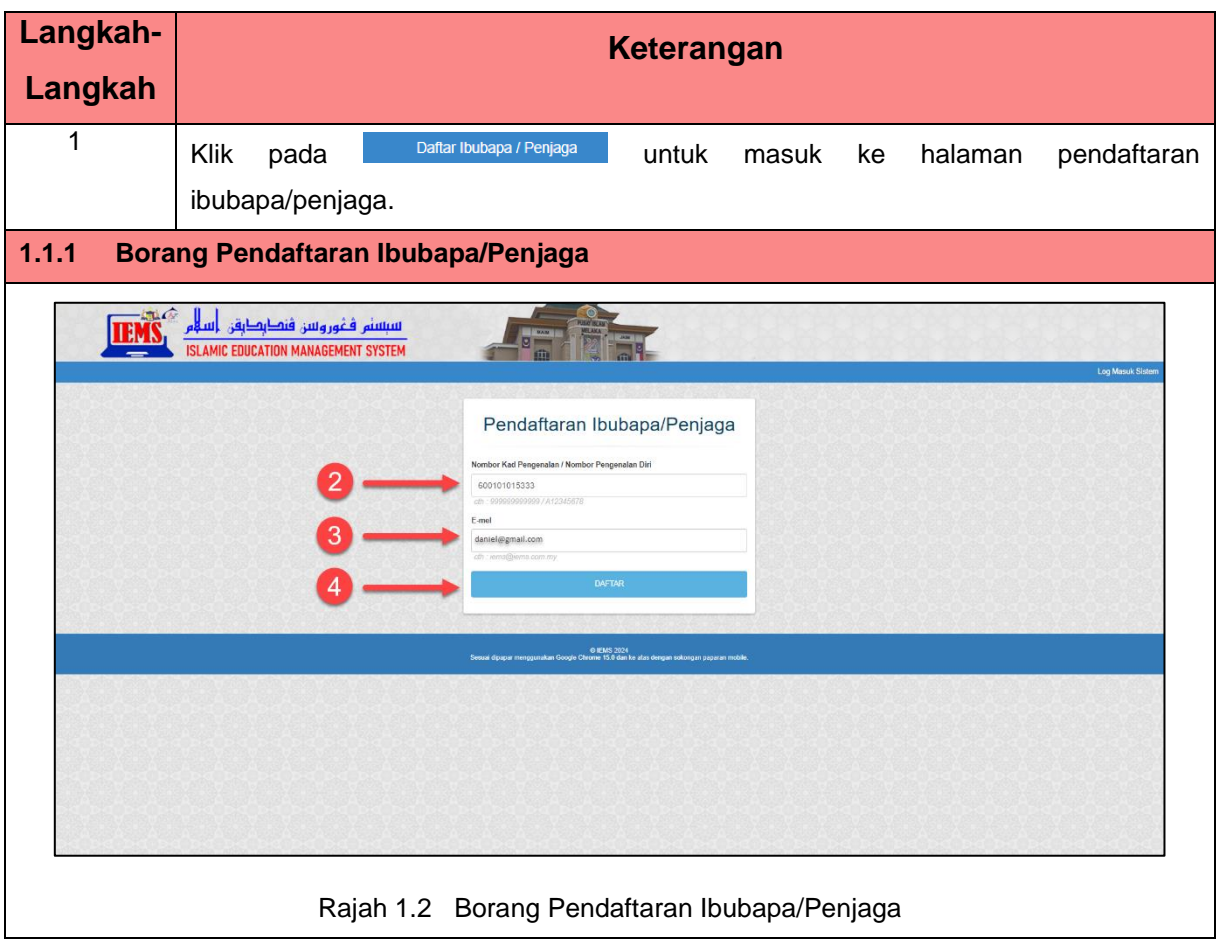

<span id="page-5-4"></span><span id="page-5-3"></span><span id="page-5-2"></span><span id="page-5-1"></span><span id="page-5-0"></span>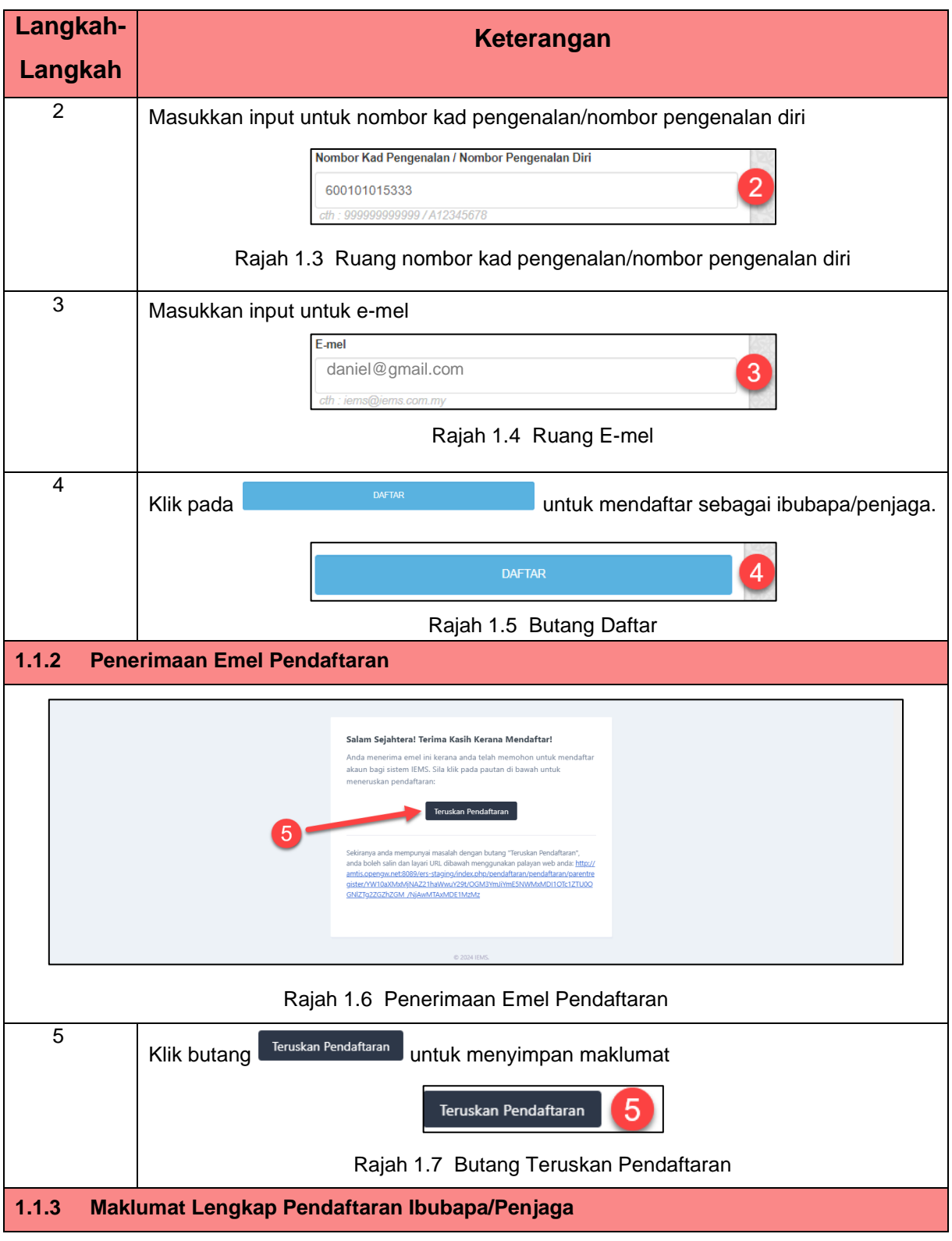

<span id="page-6-1"></span><span id="page-6-0"></span>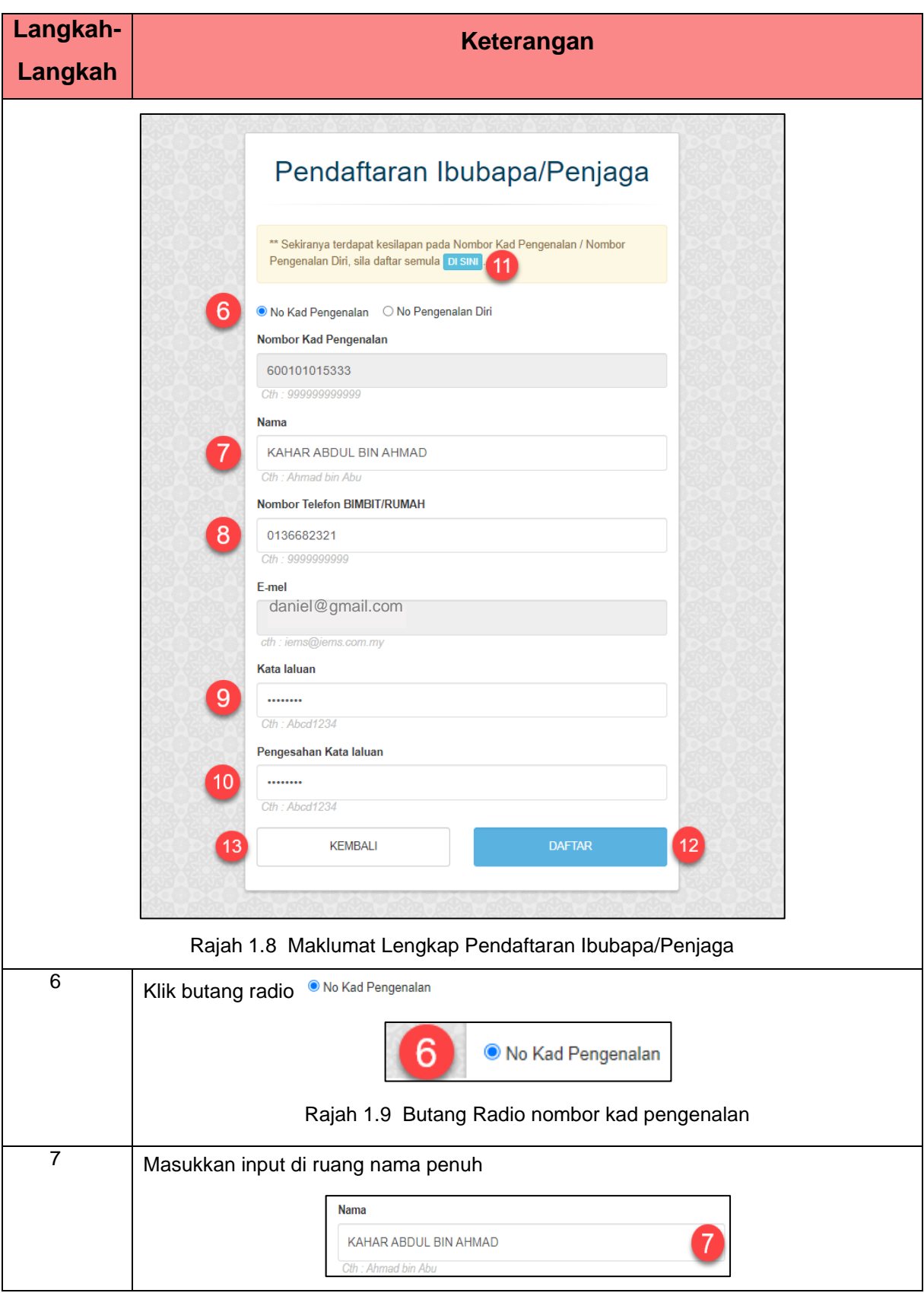

<span id="page-7-5"></span><span id="page-7-4"></span><span id="page-7-3"></span><span id="page-7-2"></span><span id="page-7-1"></span><span id="page-7-0"></span>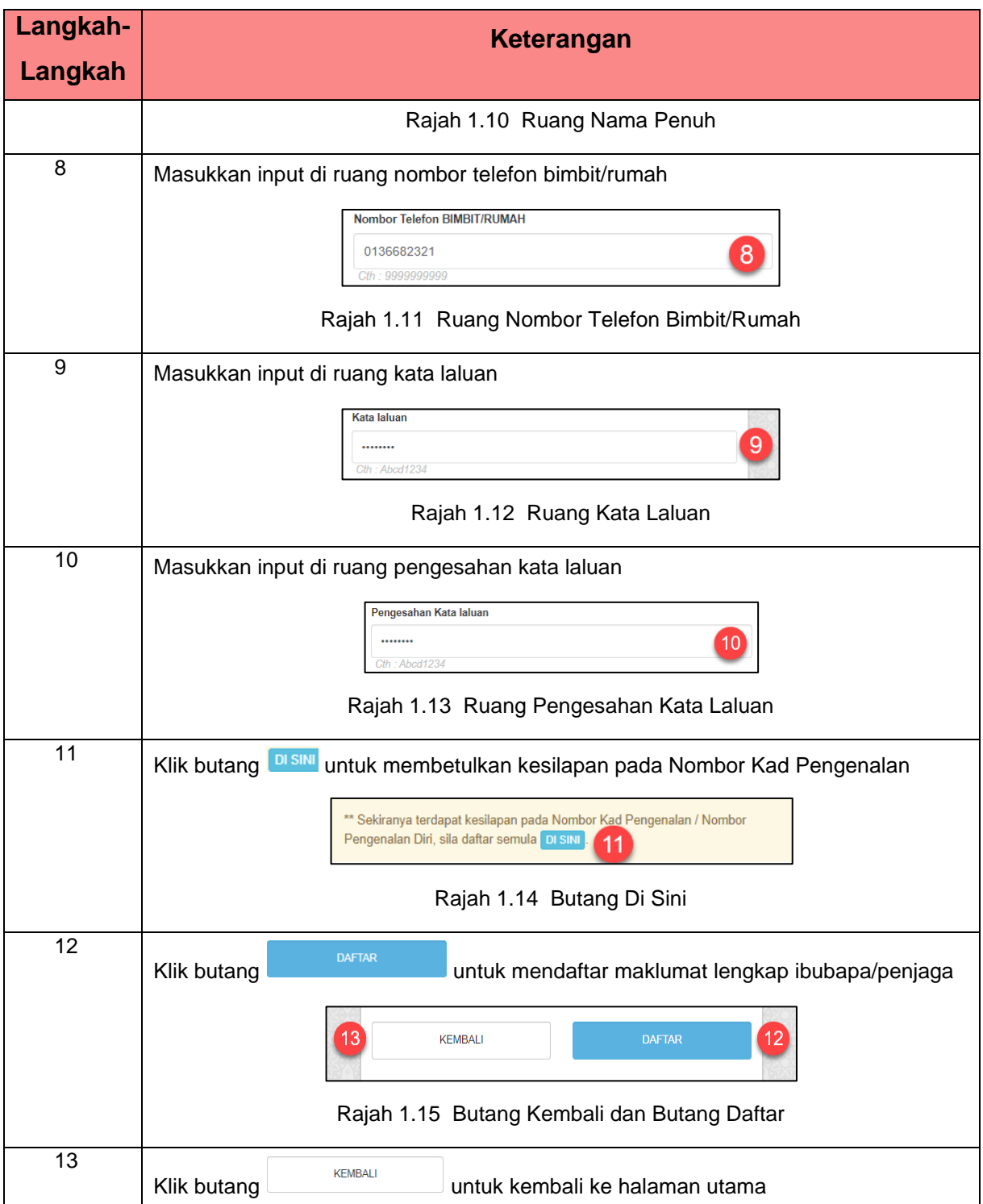

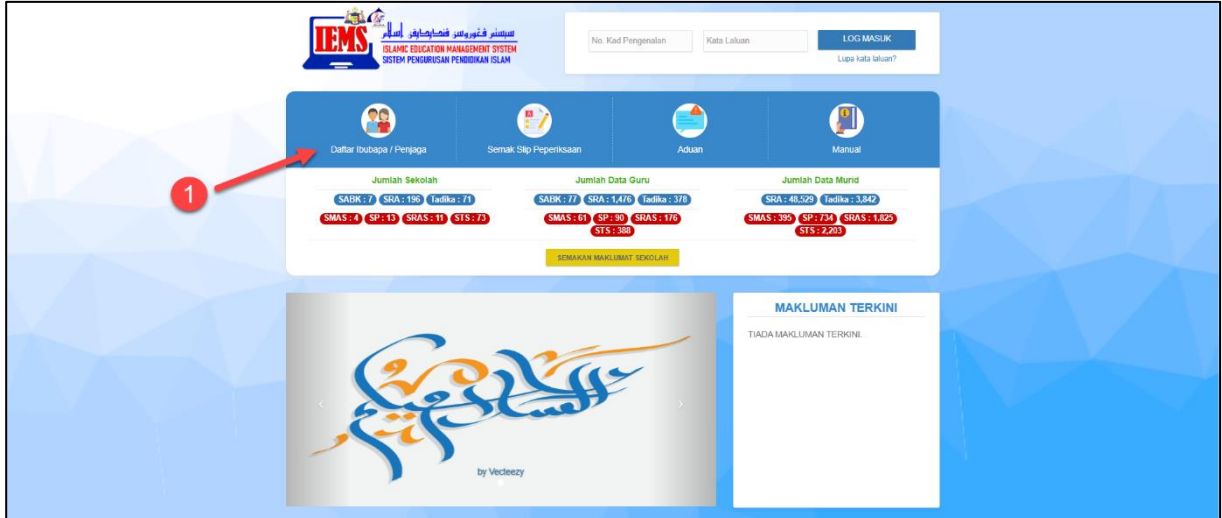

#### <span id="page-8-0"></span>**1.2 Pendaftaran Ibubapa/Penjaga Nombor Pengenalan**

Rajah 1.16 Butang Ibubapa/Penjaga

<span id="page-8-2"></span><span id="page-8-1"></span>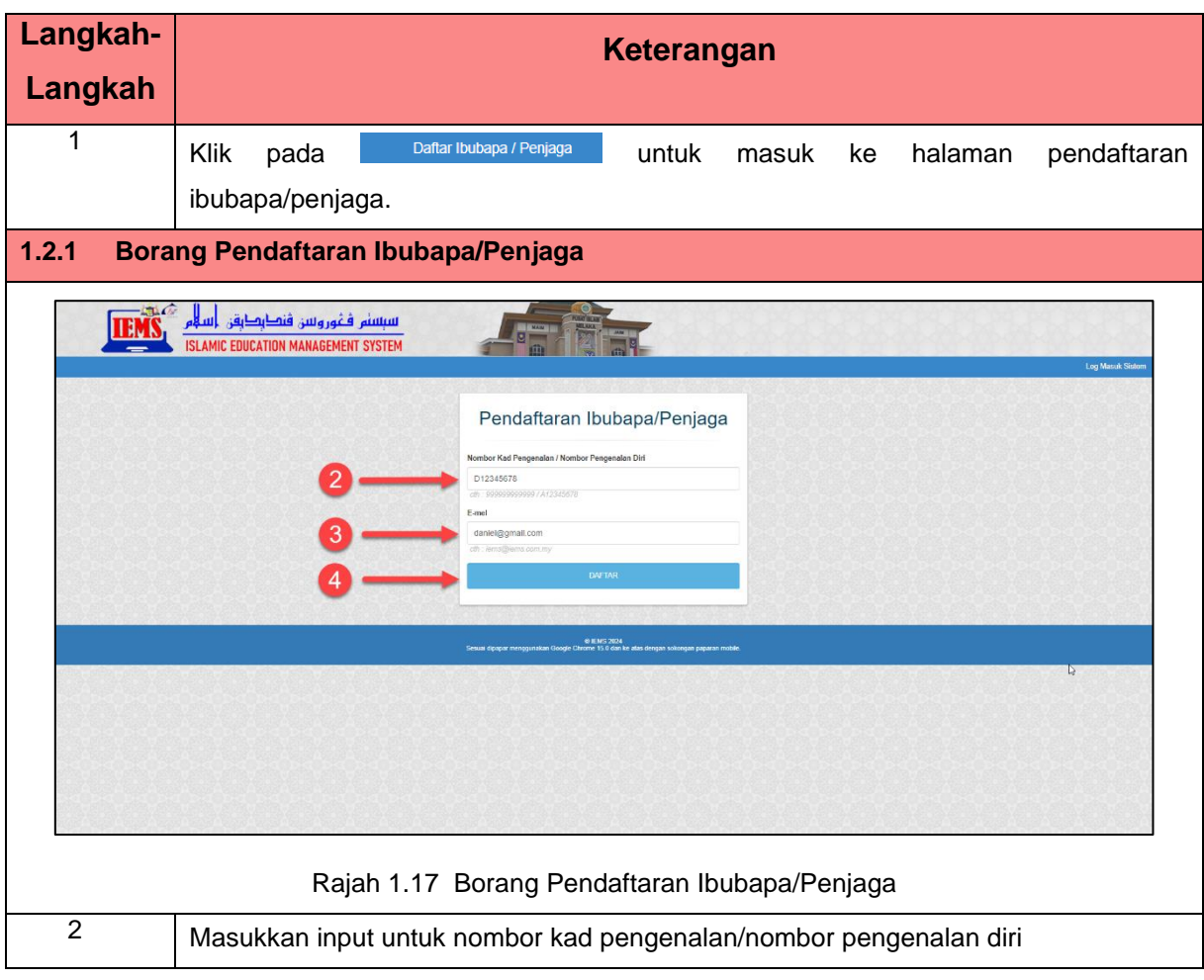

<span id="page-9-4"></span><span id="page-9-3"></span><span id="page-9-2"></span><span id="page-9-1"></span><span id="page-9-0"></span>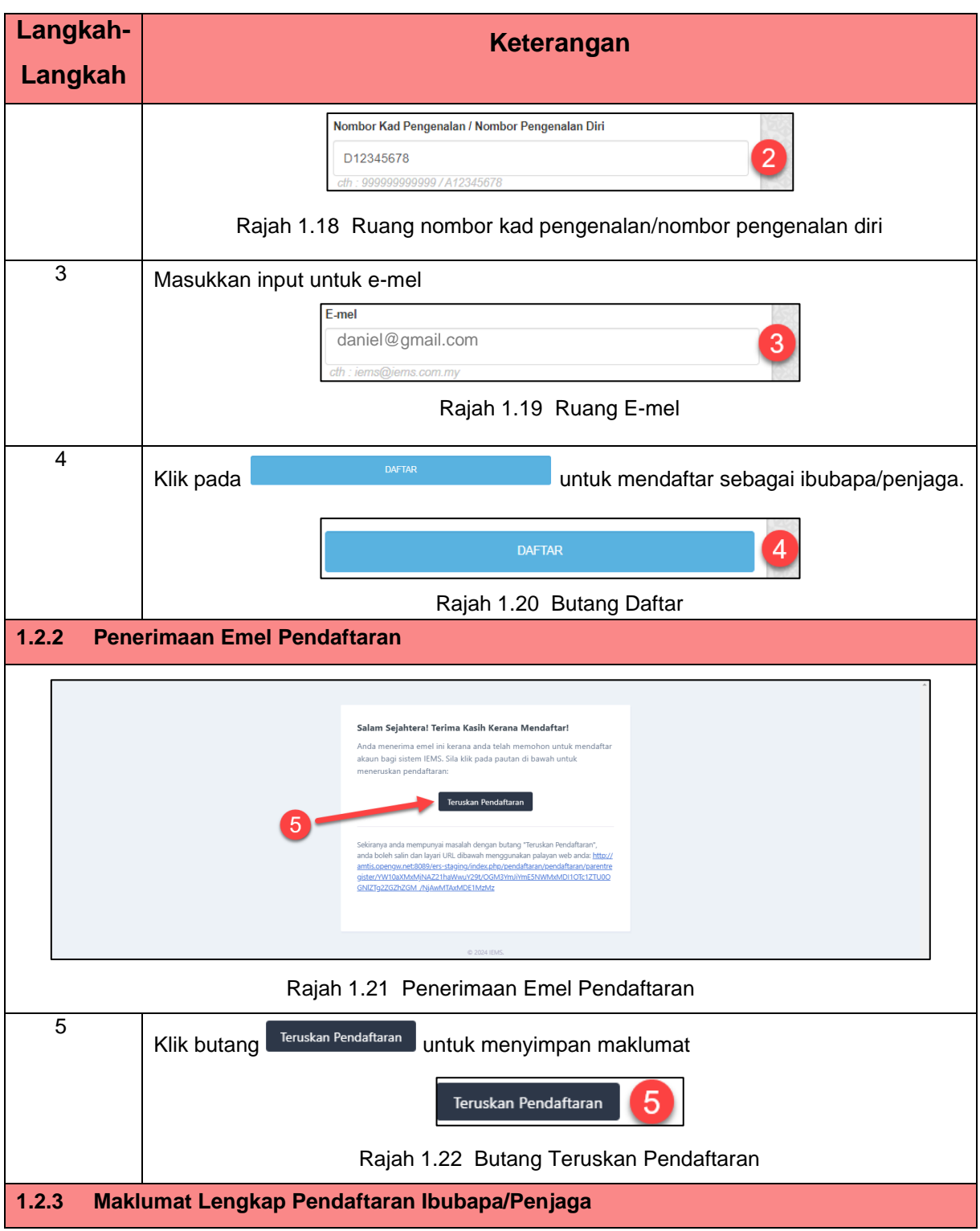

<span id="page-10-1"></span><span id="page-10-0"></span>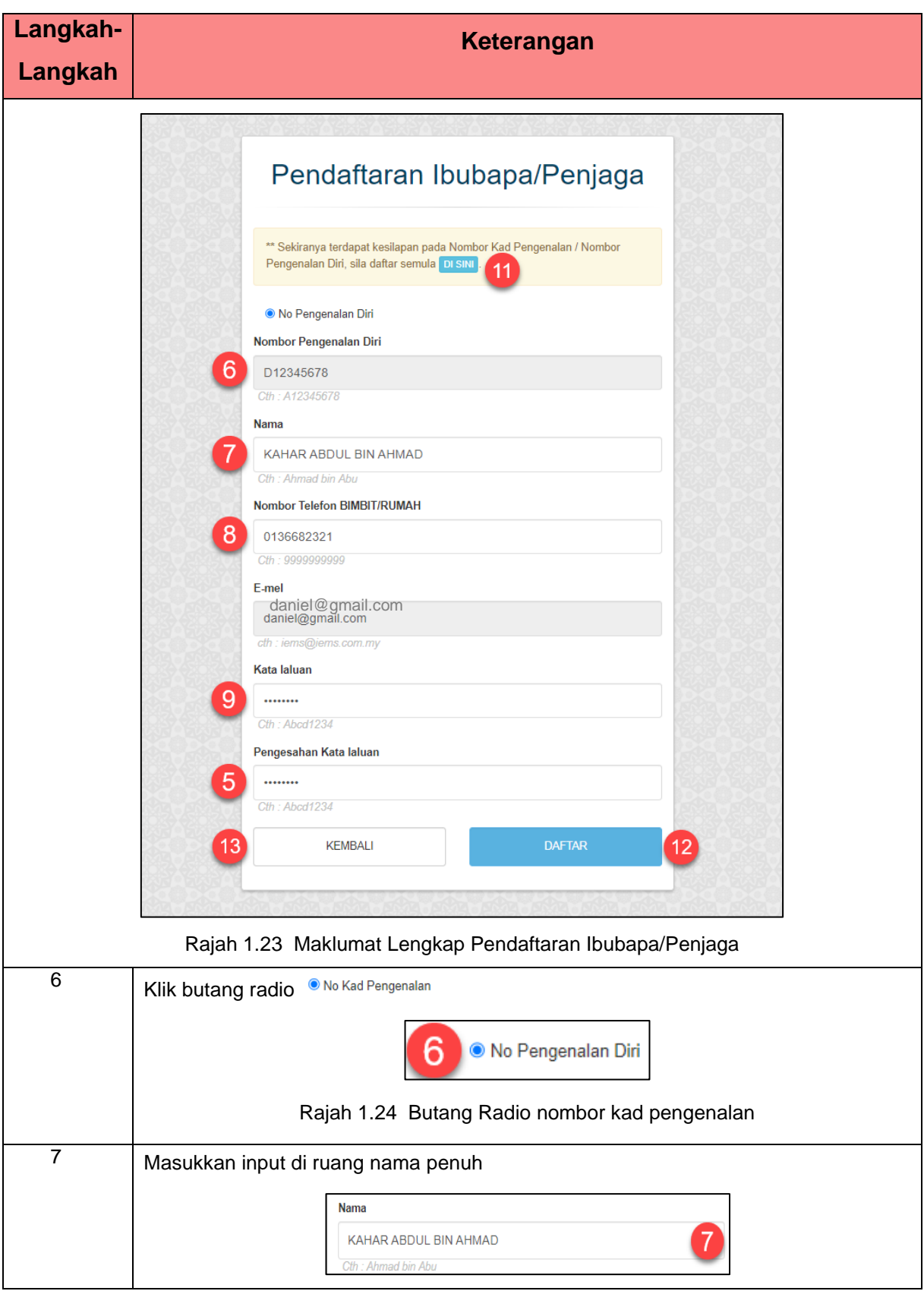

<span id="page-11-5"></span><span id="page-11-4"></span><span id="page-11-3"></span><span id="page-11-2"></span><span id="page-11-1"></span><span id="page-11-0"></span>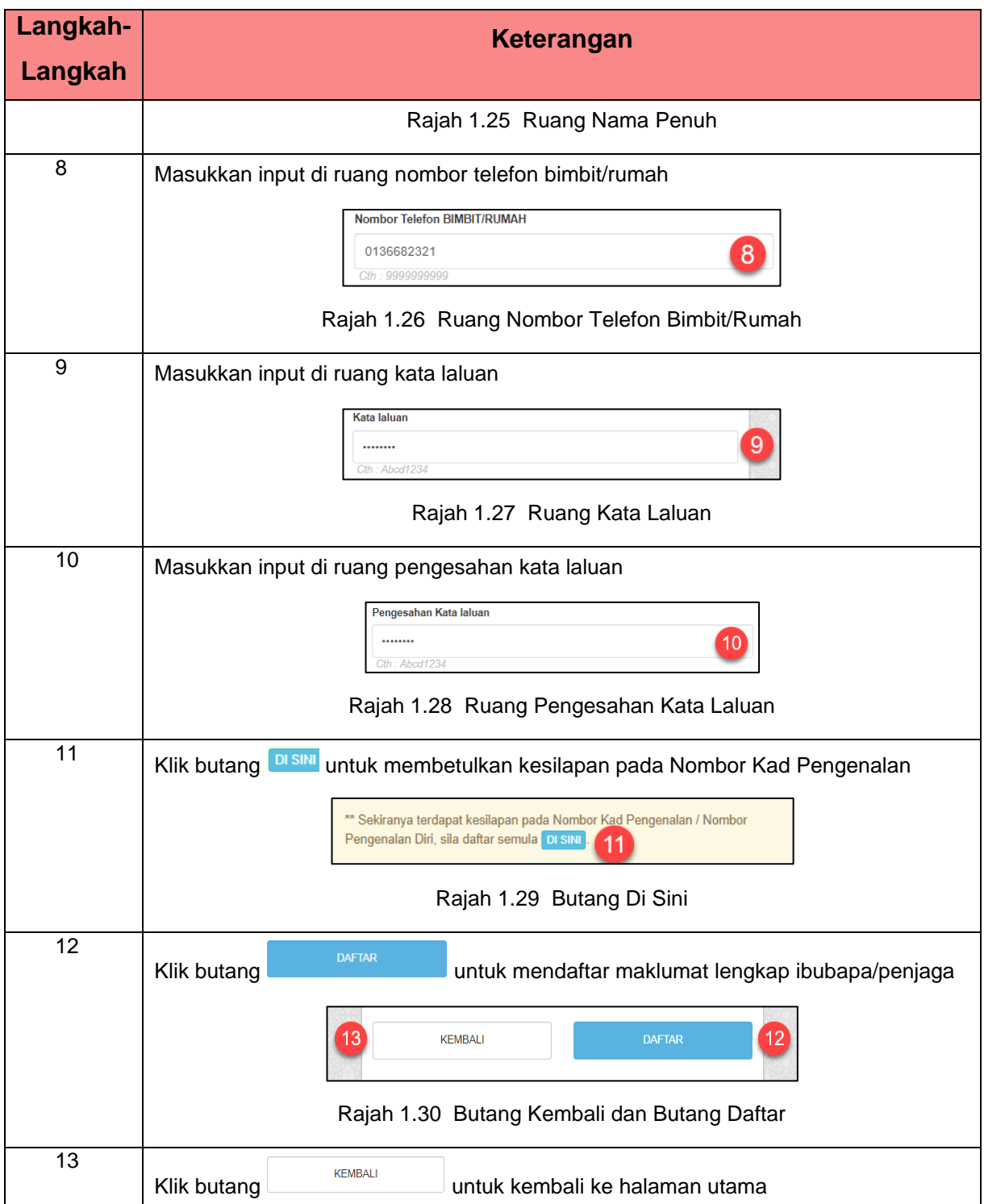

## **DATA SAMPEL NOMBOR KAD PENGENALAN**

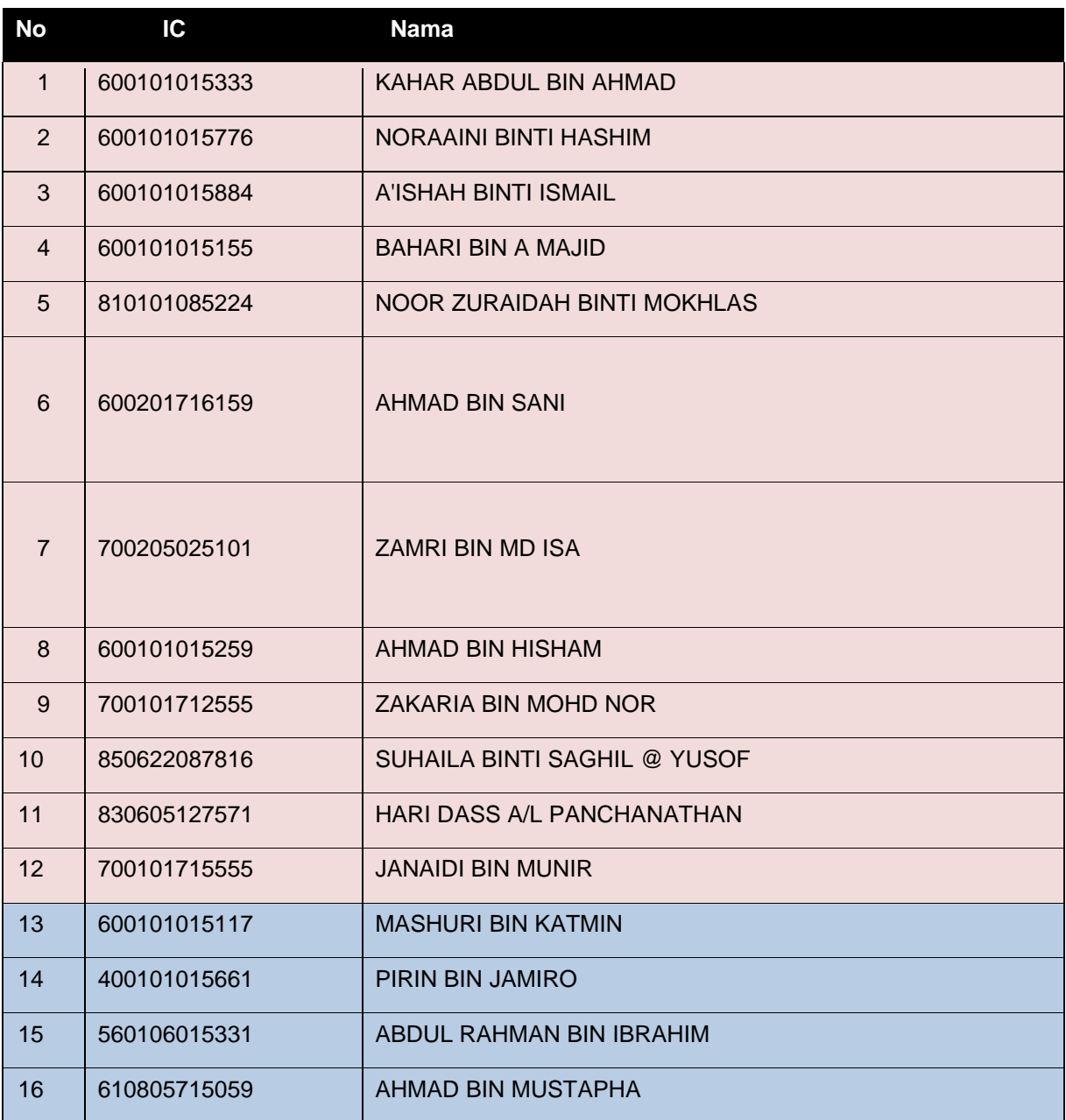

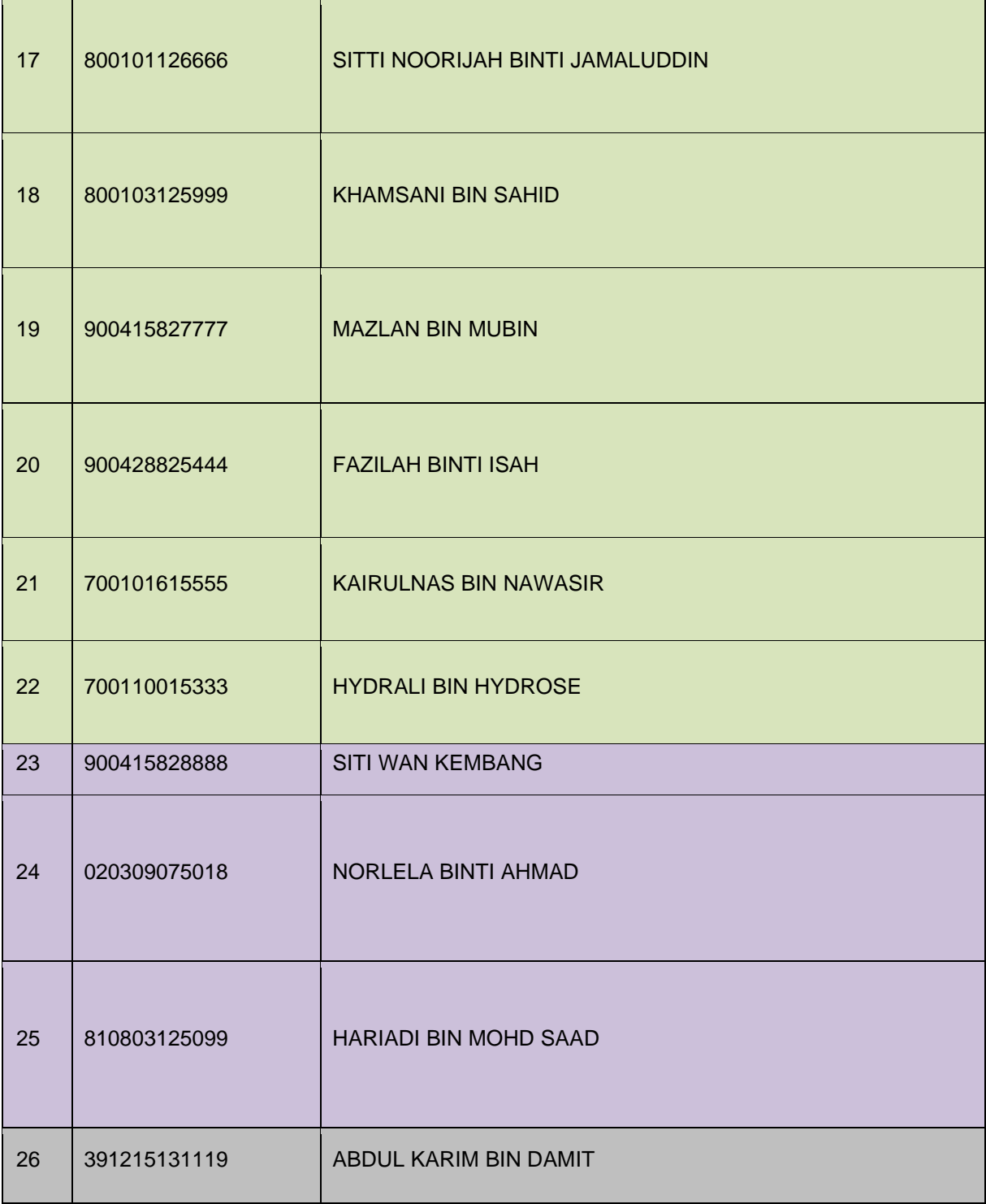